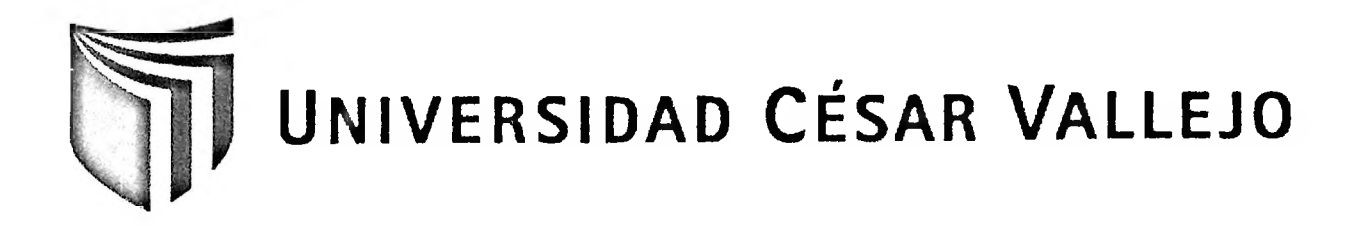

# **FACULTAD DE INGENIERÍA**

### **ESCUELA ACADÉMICO PROFESIONAL DE INGENIERÍA DE SISTEMAS**

## **"INFLUENCIA DE UN SISTEMA INFORMÁTICO WEB PARA EL CONTROL DE INVENTARIOS DE LA EMPRESA INVERSIONES MALRAA E.I.R.L."**

### **TESIS PARA OBTENER EL TÍTULO PROFESIONAL DE INGENIERO DE SISTEMAS**

### **AUTOR:**

JIMENEZ CARDOZO, KAREEN RAQUEL

#### **ASESOR:**

Mgtr. PEREZ FARFÁN, IVAN MARTÍN

# **LÍNEA DE INVESTIGACIÓN:** SISTEMAS DE INFORMACIÓN

**LIMA-PERÚ 2015-1**

### PÁGINA DEL JURADO

Mgtr. Iván Martin Pérez Farfán

**PRESIDENTE** 

Mgtr. Percy Ruben Bravo Baldeón

**SECRETARIO** 

k.

Mgtr. Edgar Alfonso Villar Chávez

**VOCAL** 

### <span id="page-2-0"></span>**DEDICATORIA:**

Dedico este trabajo principalmente a mi familia por darme su apoyo incondicional en mi desarrollo profesional y en el logro de mis metas y objetivos, así como también a cada uno de los asesores que me brindó su merecido apoyo.

### <span id="page-3-0"></span>**AGRADECIMIENTO:**

A mis padres, por el apoyo constante, y a mis amigos de clase quienes me brindaron todo su apoyo para seguir y no rendirme en cada paso realizado en toda esta trayectoria profesional.

Un agradecimiento especial también a esta institución, que me brindó su apoyo para poder llevar este proyecto adelante.

 $\overline{\phantom{a}}$ 

٠

### <span id="page-4-0"></span>**DECLARATORIA DE AUTENTICIDAD**

Yo, Kareen Raquel Jimenez Cardozo, estudiante de la Universidad de Ingeniería de Sistemas de la Universidad Cesar Vallejo, identificado con DNI: 45991761, con la tesis titulada "SISTEMA INFORMÁTICO WEB PARA EL CONTROL DE INVENTARIOS DE LA EMPRESA INVERSIONES MALRAA E.I.R.L".

Declaro bajo juramento que:

1<sup>°</sup>. La tesis es de autoría propia.

- $2^\circ$ . He aceptado las normas internacionales de citas y referencias para las fuentes consultadas. Por lo tanto, la tesis no ha sido plagiada total ni parcialmente.
- 3°. La tesis no ha sido autoplagiada; es decir, no ha sido publicada ni presentada anteriormente para obtener algún grado académico previo o un título profesional.
- 4°. Los datos presentados en los resultado son reales, no han sido falseados, ni duplicados, ni copiados y por tanto son los resultados que se presentan en la tesis se constituirán en aportes a la realidad investigada.

De identificarse la presencia de fraude me someto a la normatividad vigente de la Universidad César Vallejo.

Lima, 10 de Agosto del 2015

Kareen Raquel Jiménez Cardozo

#### <span id="page-5-0"></span>**PRESENTACIÓN**

Señores miembros del jurado:

Yo. Kareen Raquel Jimenez Cardozo, presento ante ustedes la tesis titulada "Influencia de un Sistema Informático Web para el control de inventarios de la empresa Inversiones Malraa E.I.R.L", con la finalidad de determinar el impacto de un sistema web en el proceso de inventario de la empresa mencionada, en cumplimiento del Reglamento de Grados y Títulos de la Universidad César Vallejo para obtener el grado de Ingeniero de Sistemas.

Para una mejor comprensión de este proyecto se ha estructurado con los siguientes capítulos: en el capítulo <sup>I</sup> se presenta la introducción al tema, el planteamiento del problema, la formulación del problema, justificación, antecedentes, teorías y objetivos basados en la problemática que se investiga en este trabajo; en el capítulo II se presenta el método donde se describen el diseño utilizado, las variables dependiente e independiente, además los conceptos relacionados a técnicas de análisis de datos; en el capítulo III se presenta los resultados de la investigación, se dan a conocer los datos obtenidos según la metodología de software planteada, para realizar las respectivas pruebas sobre las hipótesis que permitan una posterior discusión de la misma; en el capítulo IV se presenta la discusión del trabajo, en el capítulo V se dan a conocer las respectivas conclusiones, en el capítulo VI las recomendaciones según los resultados de las pruebas estadísticas realizadas en el estudio. Al final se muestra las referencias bibliográficas en el capítulo Vil y los respectivos anexos usados en la investigación.

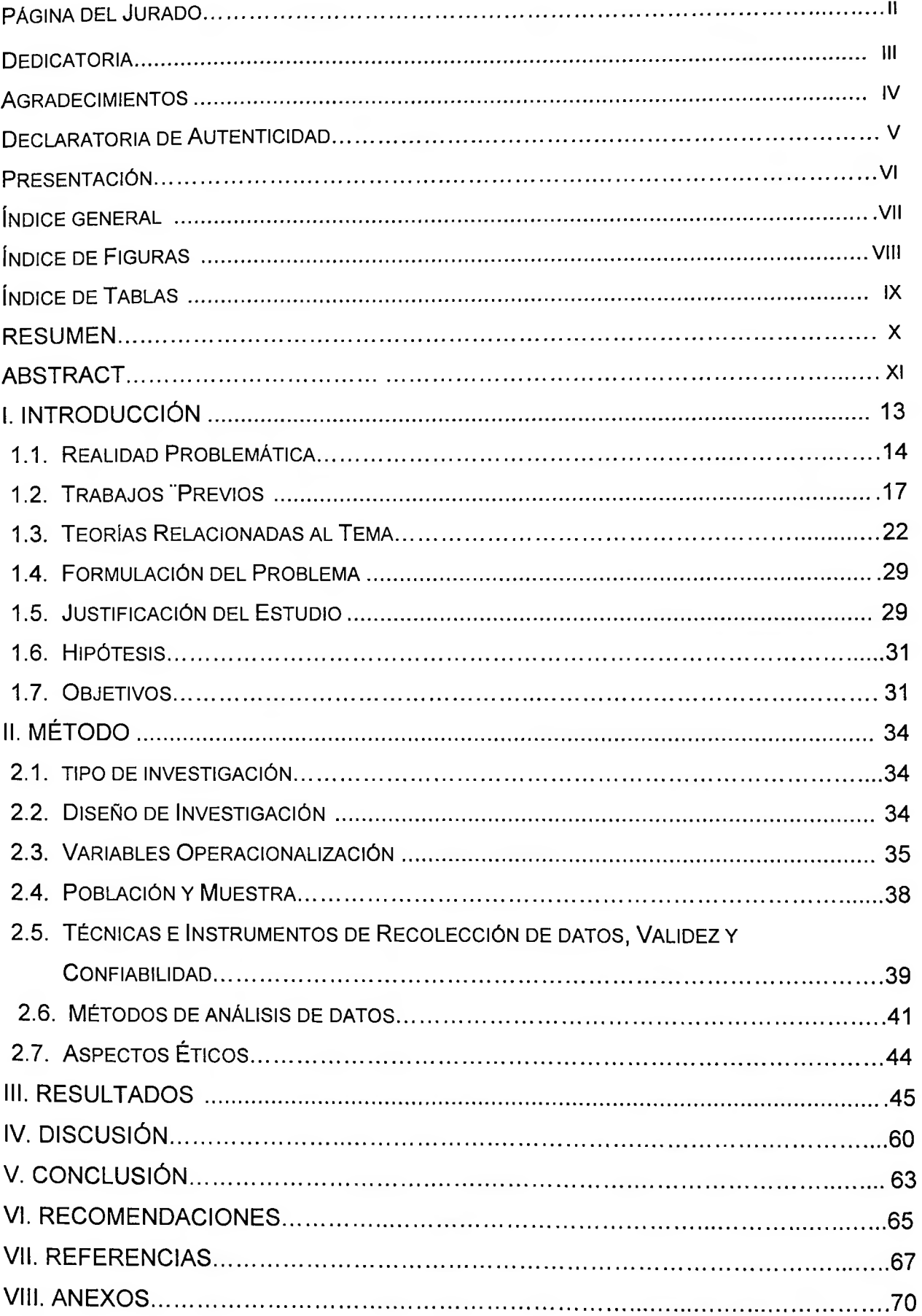

# <span id="page-6-0"></span>ÍNDICE GENERAL

# <span id="page-7-0"></span>**ÍNDICE DE FIGURAS**

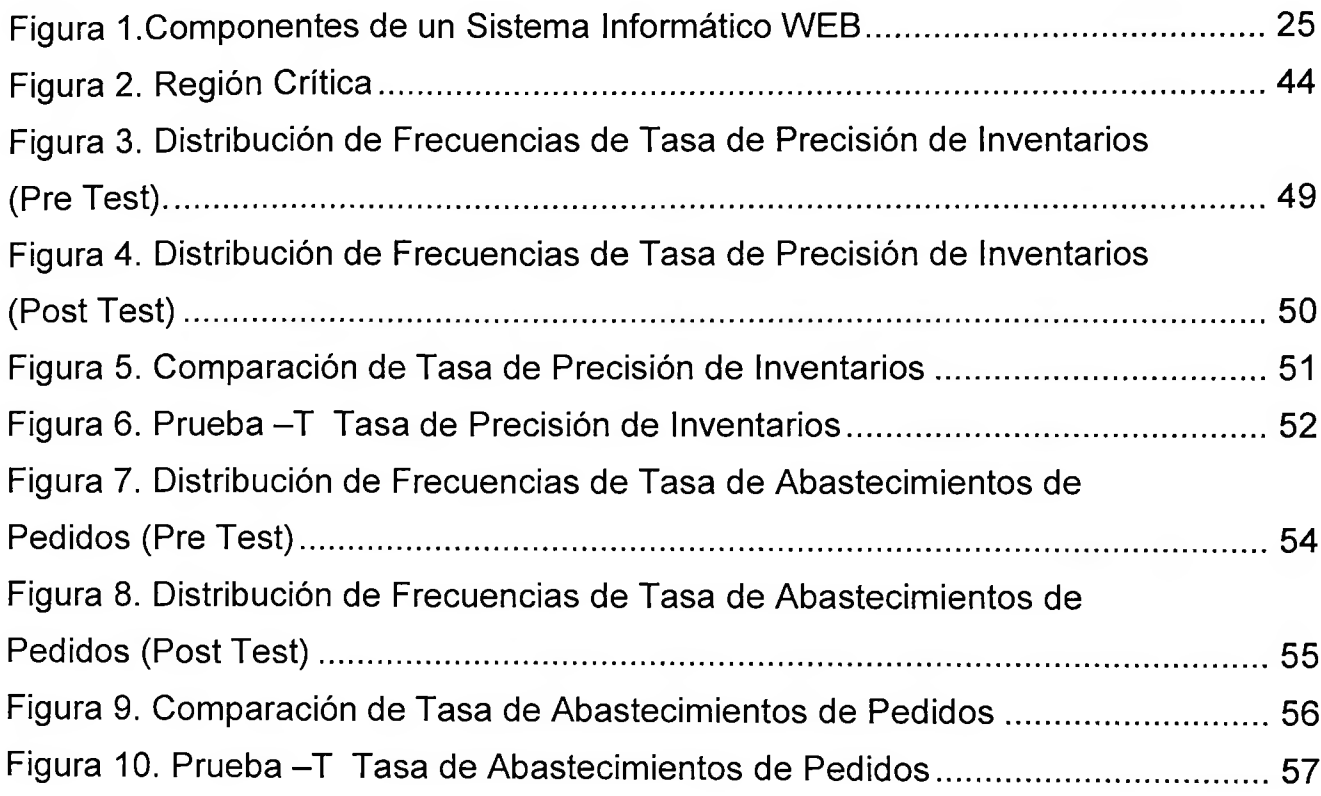

 $\mathcal{O}(\mathcal{C})$ 

## <span id="page-8-0"></span>**ÍNDICE DE TABLAS**

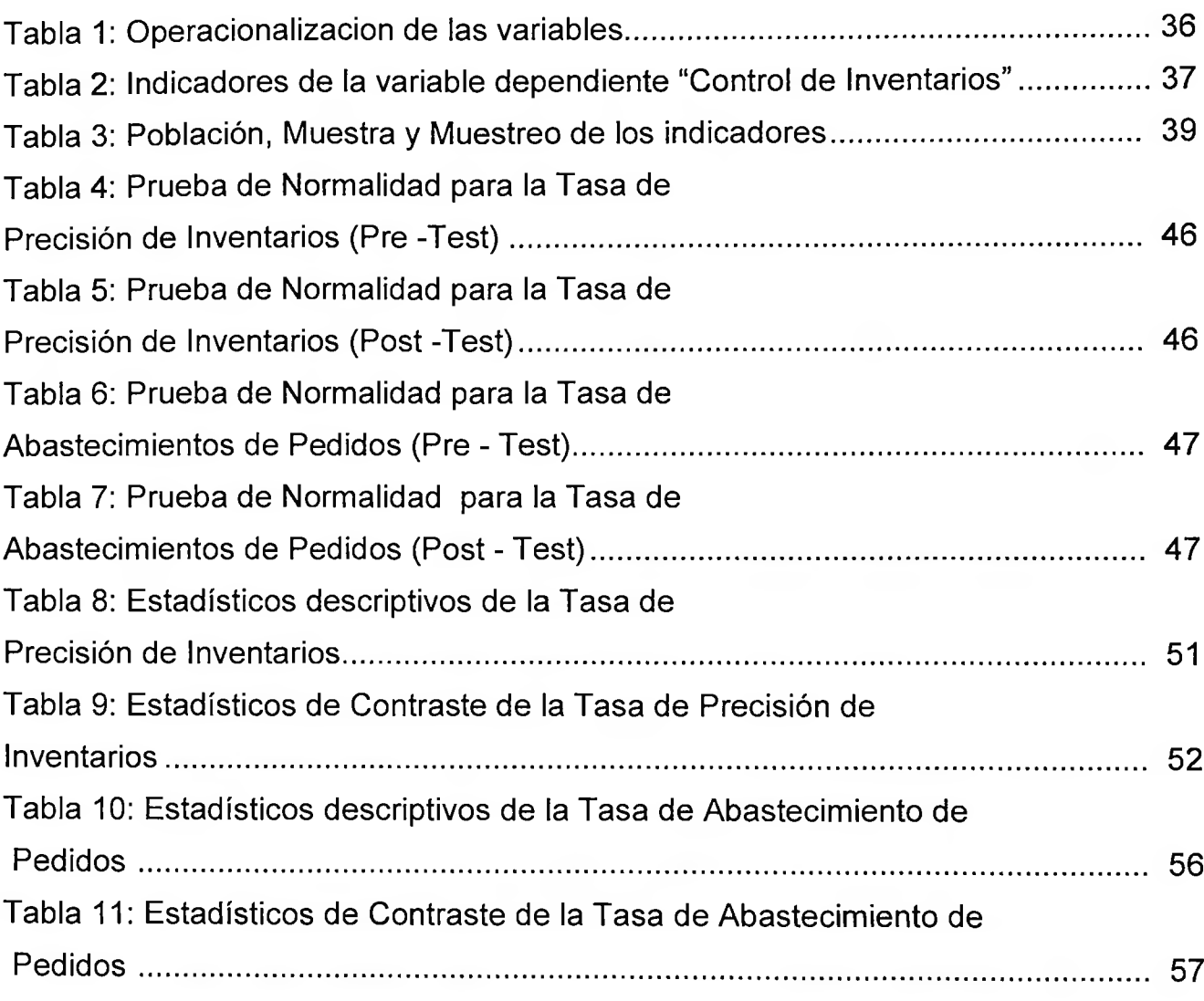

#### <span id="page-9-0"></span>**RESUMEN**

La presente tesis muestra la influencia de un sistema informático Web para el control de inventarios de la empresa Inversiones Malraa E.I.R.L. La problemática se basó en el proceso del control de inventarios hallando una gran variación en las cantidades físicas (existencias) halladas con el registro o conteo instantáneo ejecutado para sus controles adicionales al incumplimiento de cantidades pedidas en los tiempos correctos programados.

La finalidad de la investigación fue determinar de cómo influye un sistema informático web en el control de inventarios de la empresa Inversiones Malraa E.I.R.L., a través de la implementación y post ejecución de dicho sistema, mediante los indicadores: la tasa de precisión de existencias y el abastecimiento de pedidos controlando la rotación del inventario.

Para la construcción del software, se utilizó la metodología RUP, asimismo para el desarrollo, se optó por utilizar la tecnología WEB, con el lenguaje de programación PHP, y el sistema gestor de base de datos My sql, con el editor MySql Workbench, tiene la funcionalidad de administrar las actividades propias del control de inventarios.

El tipo de investigación fue aplicativa-experimental, y el diseño de estudio pre experimental donde se consideró una población conformada por 23 registros de verificación de existencias y 17 pedidos abastecidos.

Después del desarrollo e implementación del sistema de informático Web, se logró aumentar la tasa de precisión de inventarios en un 22% y la tasa de abastecimiento de pedidos un 12%, de los resultados obtenidos al pre test, por tanto se concluye que el sistema web mejora el control de inventarios de la empresa Inversiones Malraa E.I.R.L.

**Palabras Claves: Control de inventarios, sistema informático web, tasa de precisión de inventarios, tasa de abastecimiento de pedidos.**

x

#### <span id="page-10-0"></span>**ABSTRAC**

This thesis shows the influence of a Web computer system for inventory control Inversiones Malraa E.I.R.L. The issue was based on the inventory control process finding a wide variation in physical quantities (stocks) found with instant registration or executed counts for its failure to comply with additional Controls requested quantities at the right times scheduled.

The aim of the research was to determine how a web influences computer system inventory control Inversiones Malraa E.I.R.L. through implementation and post implementation of the system, using the indicators: the rate of inventory accuracy and Ordering supplies controlling inventory turns.

To build the software, the RUP methodology, also used for development, chose to use the web technology in PHP programming language and system manager My SQL database with the MySQL Workbench editor, has functionality to manage the activities of inventory control.

The research was applicative-experimental, and experimental design pre study where a population consisting of 23 stocks records and verification of orders supplied 17 was considered.

After the development and implementation of the system of Computer Web, it was possible to increase the rate of inventory accuracy by 22% and the rate of supply orders by 12%, of the results obtained pretest therefore concludes that the system web improves inventory control Inversiones Malraa E.I.R.L.

**Keywords: Inventory control, web Computer system, ¡nventory accuracy rate, order fill rate.**